## **Process: Phased Timeline | Fixed Sprints**

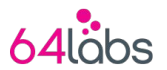

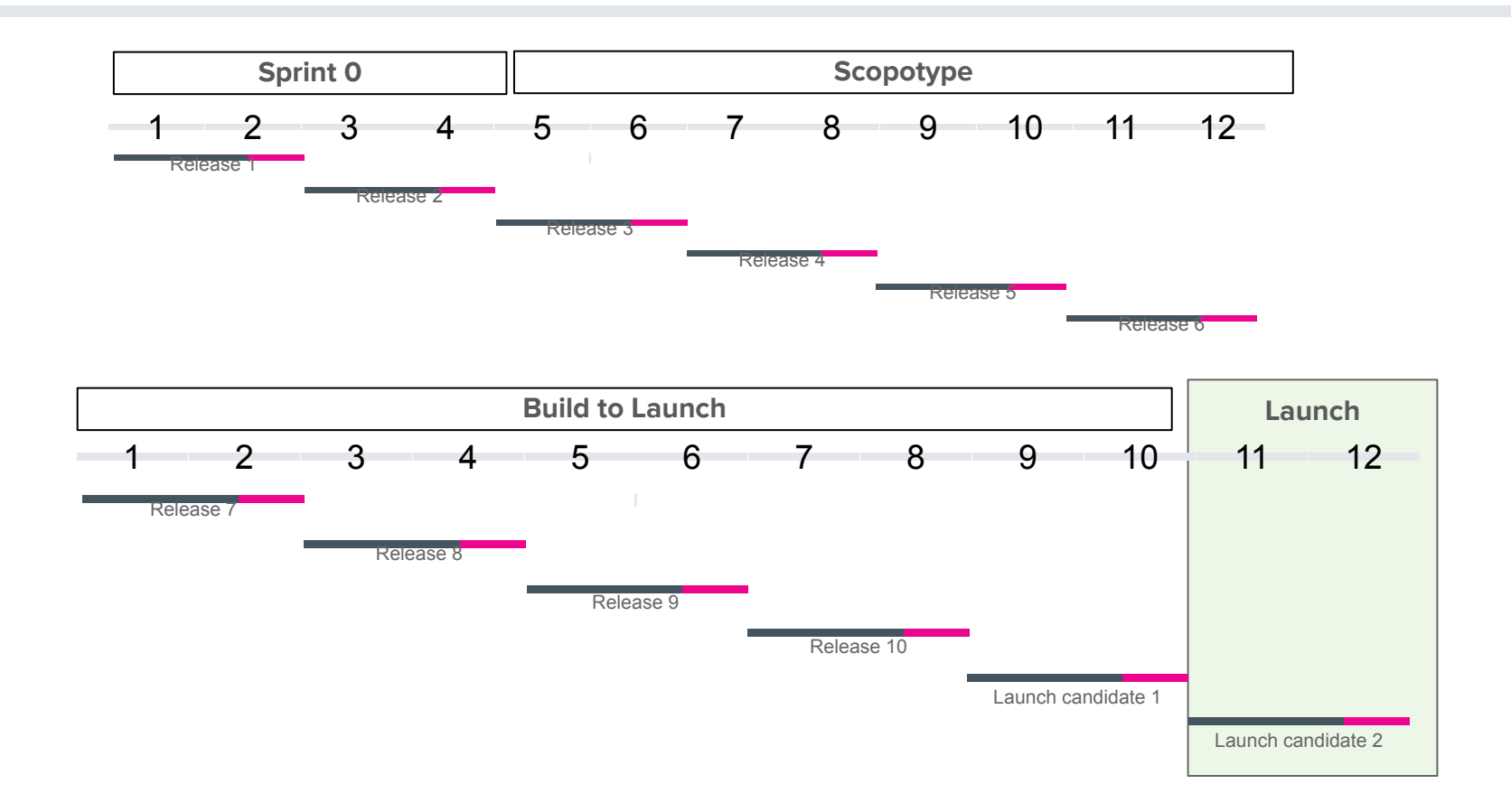